### $\Sigma$ HELLOSIGN ÷

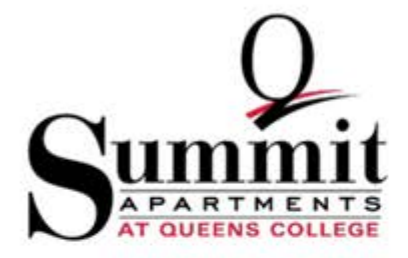

**HOUSING LICENSE AGREEMENT** 

**Q STUDENT RESIDENCES, LLC** ("Licensor") does hereby license to Emma Moore ("Licensee") a portion of a residential unit ("Unit") in the residential housing facility (the "Project" or "Premises" or "the Summit Apartments") on the campus of Queens College (the "School" or "College") of The City University of New York ("CUNY") located at 64-80 Kissena Boulevard, Queens, New York 11367 pursuant to the terms and conditions of this Housing License Agreement (this "License Agreement").

1. LICENSOR'S AGENT: Licensor has hired an agent. Capstone On-Campus Management, LLC, as property manager of the Project ("Agent") to conduct and handle business at the Premises for Licensor, as provided in this License Agreement. Such business includes, but is not limited to, resident issues, policies, procedures and collection of license fees. Whenever Licensor is referenced herein, Agent is authorized to act on Licensor's behalf in all respects. Agent will maintain an on-site management office ("Summit Office") at the Premises. All rights granted to Agent herein may also be exercised by Licensor.

2. ELIGIBILITY: Students must be admitted to Queens College or to a CUNY institution prior to acceptance of the License. To qualify for residency in the Premises, Licensee must be, throughout the term of this License, a student in good standing with Queens College or at a CUNY institution. All enrolled students attending Queens College, a CUNY institution, and current faculty and staff members of Queens College are eligible to live in the Premises. Licensor reserves the right to deny residency to, or terminate the residency of, any person not meeting the foregoing eligibility requirements.

Licensee hereby grants to Agent permission, at the election of Agent, to verify the continuing eligibility of Licensee for occupancy of a portion of the Project. If at any time Licensee fails to meet the applicable eligibility criteria for occupancy of a Unit, Agent may elect in the exercise of its discretion to terminate this License Agreement. Agent reserves the right to deny residency to any applicant not meeting the applicable written eligibility criteria for occupancy of a Unit.

Open the Housing **License Agreement** This is an important document, so make sure that you take your time to read it carefully and thoroughly.

# $\overline{\mathbf{\Sigma}}$  HELLOSIGN

**GET STARTED** 

emoned students attending Queens Conege, a COIVI mistrution, and current ractity and start members of Queens Conege are engible to nye in the Premises. Licensor reserves the right to deny residency to, or terminate the residency of, any person not meeting the foregoing eligibility requirements.

Licensee hereby grants to Agent permission, at the election of Agent, to verify the continuing eligibility of Licensee for occupancy of a portion of the Project. If at any time Licensee fails to meet the applicable eligibility criteria for occupancy of a Unit, Agent may elect in the exercise of its discretion to terminate this License Agreement. Agent reserves the right to deny residency to any applicant not meeting the applicable written eligibility criteria for occupancy of a Unit.

**3. DESCRIPTION OF UNIT:** That portion of the Project licensed to Licensee shall consist of the non-exclusive use and occupancy in the unit type indicated below by Licensee's ranking preference below:

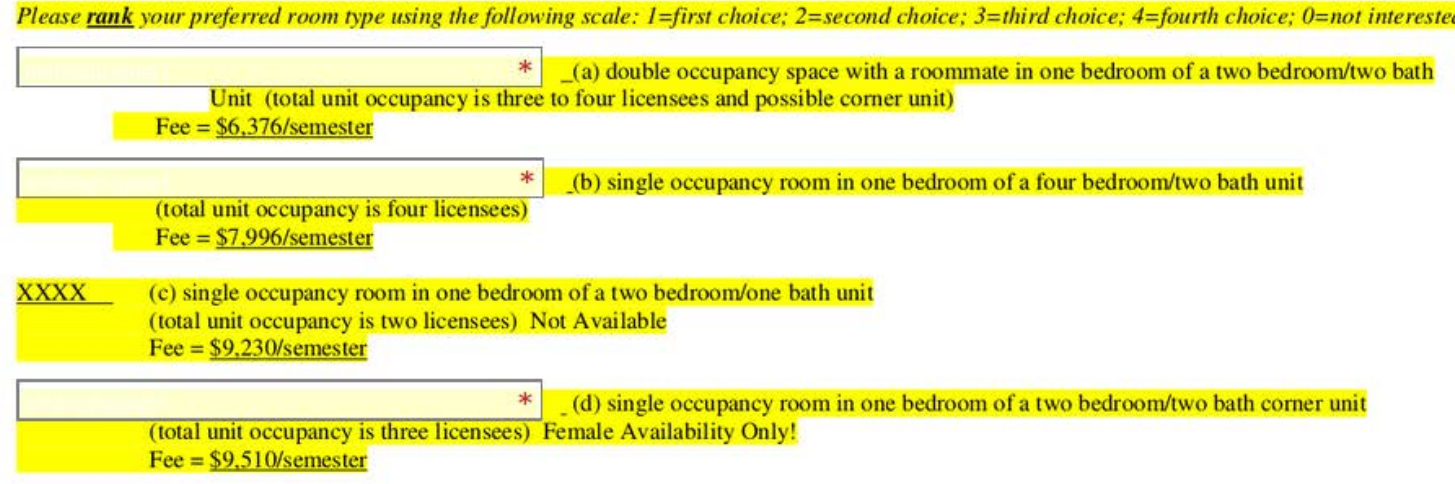

4. TERM: This License Agreement shall become a legal and binding agreement upon the execution hereof by Agent (for and on behalf of Licensor) and Licensee, and occupancy term beginning two days prior to the start of the academic year (the "Term Commencement Date") and ending at 12:00 noon on the day following the end of Final Exams (the Termination Date") (the period beginning on the Term Commencement Date and ending on the Termination Date is referred to hereinafter as the "Term"). Any occupancy by Licensee of the Premises subsequent to the Term shall be pursuant to a separate written housing license agreement between Licensor and Licensee. Licensee does hereby acknowledge and agree that this License Agreement shall be in full force and effect for the entirety of the Term, unless cancelled in accordance with the provisions of this Agreement. The obligation of Licensee to make license payments shall continue for the entirety of the Term and until all such sums due hereunder have been paid in full, except as may otherwise have been determined by Licensor pursuant to this Agreement or the College's or CUNY's policies.

**5. LICENSE FEE:** The licensee fee payable to Licensor by Licensee hereunder ("License Fee") for occupancy of a portion of the Unit during the Term and all other fees due under the terms of this License Agreement shall be made to Q Student Residences, LLC. Licensee is responsible for payment of the License Fee to Licensor, regardless of whether a License Fee invoice is received by the Licensee. Late payments and any penalties assessed will include but are not limited to College policies regarding late payments and overdue account collections.

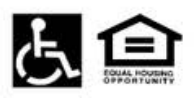

- Rank your preferred room type, using 1 as your first choice, and 4 as your fourth/last<br>choice. Use 0 if you are not interested in that type of room.
- **Read** the highlighted  $\bullet$ sections! Some rooms (Option B, for example) are NOT AVAILABLE, and Option D is for **FEMALE STUDENTS** ONLY.

#### $\Sigma$ HELLOSIGN

**6. PAYMENT PLANS FOR RESIDENTS:** The full senester License Fee amount is due on or before January 17, 2020, for the Spring 2020 senester.<br>College or CUNY student Licensees are alse to set up a popurent plan online throug

**GET STARTE** 

Page 3 of 7

7. LICENSE CANCELLATION BY LICENSEE: License cancellations prior to occupancy will be accepted, subject to charges noted below, provided Licensee's written notification is received in the Summit Office by the dates specifi

· Cancellation of this License on or before December 1st will result in forfeiture of the Reservation Fee plus an

- additional \$1000 cancellation fee
- · Cancellation of this License on or after December 1<sup>4</sup> and on or before January 1<sup>4</sup> will result in forfeiture of the Reservation Fee plus an Attribute \$2,000 cancellation \$

· Cancellation of this License on or after January 13th will result in responsibility for the full License Fee unless the Licenser can find a new resident to replace the bed Assignment

8. LICENSE CANCELLATION BY AGENT VIA REQUEST FORM: Agent may release Licensee at any time from this License. after Licensee as has the company, and trained circumstances upon receipt of written periods from Horosev requesting such extraordinary action accompanied by<br>has taken occupancy, and trained circumstances upon receipt of written periods supporting documentation, if satisfying one of the following circumstances: For Licensees seeking to fulfill academic requirements of the Colleginjetoimus asuvatamas ar anno 1998 (of other distance constants). Por Lemma as a constant of the constant of the constant of the constant of the constant of the constant of the constant of the constant of the constant of cause the Licensee to continue to be obligated to the License terms and conditions, including full financial responsibility, for the License Term. An approval of the Cancellation Request will include an effective date. If the Cancellation Request is granted due to exceptional circumstances, the Licensee will be charged according to the following calendar

Spring 20120 Semester:

· For cancellations approved before February 28, 2020, Licensee will be responsible for 50% of the spring License Fee. · For cancellations approved from March 1, 2020 through March 31, 2020, Licensee will be responsible for 75% of the spring License Fee · For cancellations approved from April 1, 2020 until the end of the semester, Licensee will be responsible for the full spring License Fee.

9. UTILITIES: Agent shall provide water, heat, and electricity, as well as wireless internet access and basic cable TV outlet. Agent shall provide refunctions of the behavior state of the state of the state of the state of the state of the state of the state of the state of the state of the state of the state of the state of the state of the state of the state of th

- 10. DEFAULT:  $\Lambda$  Events of default under this License Agreement include, but are not limited, to: 1. Licensee's failure to pay when doe any License Fee payments, additional charges or fees, or penalties under this License Agreement;<br>2. any breach or violation of the terms of this License Agreement, including failure to
	- 3. refusal to vacate the Premises upon termination of this License Agreement
	- 4. violation of the Summit Resident Handbook, incorporated herein by reference, which may exist from time to time;<br>5. violation of the College's or CUNY's gradelines, policies, or procedures;<br>6. violation of any applicable
	-
- B. Events of default shall consiste a breach of this License Agreement and may result in any, some or all the following: tennination of this License Agreement 1. termination or mis Licen<br>2. denial of future bousing:<br>3. legal action;
	- repossession of the Unit;
	- 5. eviction from the Premise 6. acceleration of all License Fee payments, making them immediately due and payable.
- C. Exercise by Licensor of any of the foregoing remedies will not release Licensee from any of Licensee's obligations hereunder except upon special<br>determination of Licensor pursuant to the College's or CUNY's policies. Up liable for the following monetary payments:
- or the rootworn menotary popmons.<br>
. all License Fée payments and charges:<br>
. all License Fée payments that would be due and/or accrue through the balance of the Term;<br>
. all License Fée payments that would be due and/or c

All persons will be treated fairly and equally without migraf to race, color, relation,<br>gender, fumily status, disability, national origin, or source of income.

5. all court costs, collections costs, and reasonable attorney's fees.

Licensee acknowledges that Licensor reserves the right not to renew or continue this License Agreement for any periods subsequent to the Term. Should Licensee fail to pay any Licensee Fee installment when due or otherwise be in default of the terms of this License Agreement, Licensee agrees<br>to quit and vacate the Premises on or before five (5) days after astrice

11. RESERVATION FEE: All completed License Agreements must be accompanied by a non-refundable \$400.00 reservation payment ("Reservation<br>Fee") for any new Licensee entering the Premises. The Reservation Fee is applied to th of a Reservation Fee does not consistine a guarantee of admission to the College or a guarantee of a housing assignment.<br>12. ROOMMATES: Licensee may request that other licensees of the Unit be persons identified by License

the Unit shall fail to take occurancy or shall cease to occury the Unit rurouant to a License Aereement with Licensor. Agent shall have the right to traction the tractive system is the context of the context of the context of the context of the context of the context of the context of the context of the context of the context of the context of the context of the contex

13. RENEWAL: This License Agreement terminates on the Termination Date. In the event Licensee wishes to enter into a new License Agreement ic year, Licensee must comply with Agent's notices and procedures governing License Agreement renewals. Agent reserves the or one now assessment year, secretors must compare in the premise to Licensee during any subsequent term at Agent's sole discretion. Should right to refuse to offer a licence to compy any perties of the Premise to Licensee at a different License Fee. If Licensee enters into a license agreement for the next academic year, at the option of Agent, Licensee may be permitted to remain in the same Unit for the term of such additional license agreement; however, Licensee understands that Agent shall be under no obligation to ensure that I increase messing in the same Unit

14. ASSIGNMENT OR SUBLETTING: Licensee shall not assign, sublet, or transfer his or her interest in this License Agreement

15. HOLDING OVER: If Licensee fails to timely vacate the Premises, in addition to all other remedies available to Agent, a fee of ONE HUNDRED as ALAC (STOLING STOLING) we day will be charged to Licensee for each day or periods of a day part the Termination Date. In the event that any items of personal property are kell in the Premium of the termination Date. In

16. RIGHT OF INSPECTION AND ENTRY: Licensee arrees that Licensee. Agent, the College, and/or their respective representatives and As **REGILT LET EXPLAINED AND EXPLAINED** TECHNIC applies that LACRISE and the LAGREY and/or their respective represented and the state of the United States and all times during an energies, A request by any other license o and greater resident and College community and/or a violation of law.

17. RELOCATION: At any time during the Term, should Agent deem it necessary or desirable. Agent shall have the right to move Licensee to similar

18. NOTICE: Any notice or communication which either Licensee or Licensor is required to give the other shall be in writing, delivered by U.S. ual, addressed to Licensee at the address of the Premises and to Licensee at the Summit Office or to such other address as Licensee or Licensee may<br>wen time to time direct by written notice to the other. Any such notice or

19. LIABILITY: Neither Agent nor Licensor shall be liable for any personal injury to Licensee or Licensee's guests, or any damage or loss to Licences formed property of the presental property of Licences's parts, including but met limited to any singer, loss or damage and the property of Licences but also be a but also be a but also be a but also be a but also License Agreement shall not be binding upon Licensor or Agent named herein after the sale, conveyance, assignment or transfer by Licensor or Agent of their interest in the Premises. Prior to any anch sale, conveyance, assignment or transfer, Licensee's and Agent's lability under this License Agreement<br>shall be limited to Licensee's or Agents interest in the Premises, 20. ACKNOWLEDGEMENT OF PROPER MOISTURE / MOLD PROCEDURES: Licensee agrees to take reasonable steps in order to prevent or minimize the growth of mold and mildew within the Unit. To prevent or minimize the occurrence and growth of mold in the Unit, Licensee hereby agrees to the following

· Licensee shall (a) remove any visible moisture accumulation in or on the Unit, including moisture accumulation in or on walls ascurses una survey any visitor fixtures; (b) mop up spills and theought want uncompared areas as soon as possible after<br>securrence; and (c) keep climate and meisture in the Unit at reasonable levels.

Page 4 of 7

- Licensee shall clean and dust the Unit regularly, and shall keep the Unit, particularly the kitchen and bathroom, clean and dry.
- Lectures shall consults on the system of the presence of any of the following conditions; (a) a value left, the system of Lectures shall promptly notify Agent in writing of the presence of any of the following conditions;
- 

21. BEDBUGS: Cimex Lecturalis, or the common bedbug, poses a serious issue to community living spaces nationwide. In a proactive effort to keep<br>The Summit Apartments clear of this problem, we are partnering with our Licens remediation

- · Licensee shall review and adhere to the Bedbug Information Pamphlet provided by The Summit Apartments electronically and/or by
- · All of Licensee's belongings must be free of bedbugs at the time of the Term Commencement Date.
- Licensee may not bring mattresses or furniture collected from the street or area around dumpsters into their Unit. All secondband furniture mass be there are the according to the licensee and free of the distance and the o nmediately
- \* Licensees within the Unit must prepare their Unit as instructed by Agent for the treatment of any bedbug issues, including
- preventative treatment(s).<br>If Licensee's belongings and/or furniture are found to have bedbugs, Licensee must cooperate with Agent's treatment efforts, which
- may include third-party involvemen · Licensee's failure to cooperate with Agent's treatment efforts may result in Licensee being charged for all treatment costs and

**CROWING VILIDE OR COMPROVER OUR CONSUMERATION INTO A CONSUMERATION CONSUMERATION**<br> **EXECUTIVE CONSUMERATION** INTERFERING CONSUMERATION INTO A CONSUMERATION OF THE CONSUMERATION CONSUMERATION CONSUMERATION INTERFERING CONS the remainder of this License Agreement. License agrees that use of these facilities is solely at License's own risk, and neither Licenses not Agen<br>shall be responsible for any injury to person or loss or damage to propert

23. COUNTERPARTS: This License Agreement may be signed in counterparts each of which shall constitute an original and each of which shall

24. PERMISSION: The Licensee and parent, guardian, and/or spenser grants permission for Owner or its Agent to contact at any time the Licensee's<br>parent, guardian, or sponsor regarding any issue related to the Licensee's re bistory, normout status or bistory, enrollment states and bistory, eligibility for housing, and financial aid eligib

Under federal law, the Licensee has the right to confidentially register with Public Safety the name and contact information of an individual that USSRe reserve a like contacted if it is deternined that Licensee is missing from the campus and/or Licensee's whereabouts are unknown for a period of twenty-four (24) hours or mor

25. SEVERABILITY CLAUSE: If any provision of this License Aereement is determined to be invalid, the remainder of this License Aereement

26. INTERRUPTION OF SERVICE: Licensee will receive no reduction in the License Pee, nor will Licensor or Agent be liable to Licensee, due<br>to require or intermption of services to utilities, appliances, or other equipment d

27. GOVERNING LAW: This License Agreement shall be governed by and construed in accordance with the laws of the State of New York, without **EXAMPLE ACTIVE ARTISTS** THIS LANDING APPROXIMATE SHARE BY *BOYCHNEO BY ARRI* CONSIDERS IN ACCOUNTING WHEN THE RESIDENT SHARE SHARE<br>Integral to principles of conflicts of law. Any action or proceeding brought in connection

28. CONDITION OF PREMISES AT CONCLUSION OF TERM: Licensee shall be responsible for any and all damage or destruction to the esty. As of the Termination Date, the Permises shall be in the same condition as they were at the Term Commencement Date, except for ordinary wear and tear.

29. AGREEMENT CONSTITUTES A LICENSE: Licensee hereby acknowledges and agrees that this License Agreement constitutes a license and not a lease, and that nothing contained in this Agreement creates a landleed-tenant relationship. In no event shall Licensee, by entering into this License<br>Agreement, occupying the Unit, and/or otherwise performing in acco protections afforded to lessees or tenants under the laws of the State and City of New York

All persons will be treated fairly and equally without regard to race, color, religion,<br>gender, family status, disability, national origin, or sincere of income.

Page 5 of 7

30. SUBORDINATION: The rights of Licensee under this License Agreement are unconditionally subordinate to the lien of any mortgage now or

31. OTHER CONDITIONS: Licensee agrees that he or she has received and read the Summit Resident Handbook, CUNY Residence Hall<br>Disciplinary Procedures, and CUNY Article XV / Rules for Maintenance of Public Order (Henderson R Conditions"). All the terms and provisions set forth in the Additional Conditions are incorporated by reference into this License Agreement. Licenses grees to abide by the Additional Conditions and acknowledges that failure to do so shall be a default under this License Agreement which may result cise of all applicable remedies hereunder

32 ALTERING LICENSE AGREEMENT: Licensee understands that any modifications, changes, additions, or deletions of the terms of this st be signed by both Licensee and Agent in order to be binding.

- Read pages 3-6 very carefully. These are the terms and responsibilities you will agree to in the next section.
- Make sure you understand everything that you're agreeing to, and everything you will be expected to abide by.

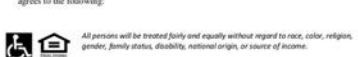

#### $\Sigma$ HELLOSIGN  $\ddot{\cdot}$

**GET STARTED** 

#### **RELEASES AND ACKNOWLEDGEMENTS:** (Licensee must INITIAL EACH ITEM in the space provided)

1. PHOTOGRAPH RELEASE: I hereby give permission to Licensor, Agent, and the College to use any photograph or photographic image taken of me while participating in events sponsored by The Summit Apartments, or while I am in any public spaces, grounds, or offices of The Summit Apartments. It is agreed that the use of my photograph or photographic image shall in no way be used in any other forum other than for legitimate business and College purposes. I hereby grant Licensor, Agent, the College, or any of their authorized agents or designees acting with their authority and permissions, the irrevocable and unrestricted right and permission to copyright, in its own name or otherwise, and use, re-use, publish, or re-publish photographic portraits or pictures of me or which I may be included, in whole or in part, or composite or distorted in character or form, without restriction as to changes or alterations, in conjunction with my own or a fictitious name, or reproductions thereof in color or otherwise, made through any medium, and in any and all media now, or hereafter known for illustration, promotion, art, editorial, advertising, trade, or any other purpose whatsoever. I also consent to the use of any printed or website matter in conjunction therewith. I hereby waive any right that I may have to inspect or approve the finished product and the advertising copy or other matter that may be used in connection therewith or the use to which it may be applied. I hereby release, discharge, and agree to permission or authority or those for whom acting from any liability by virtue of any blurring, distortion, alterations, optical illusion, or use in composite form, whether intentional or otherwise, that may occur or be produced in the taking of said picture or in any subsequent processing thereof, as well as any publication thereof, including without limitation any claims for libel or invasion of privacy. I do hereby release and forever discharge Licensor, , Agent, Queens College, The City University of New York, the Dormitory Authority of the State of New York, the City of New York, and the State of New York or any of their authorized agents, officers, employees and representatives from any and all demands, causes of action and/or judgments of whatever nature of character, past or future, known or unknown, whether in contract or in tort, whether for personal injuries, property damage, payments, fees, expenses, accounts receivable, credits, refunds, or any other monies due or to become due, or damages of any kind or nature and whether arising from common law or statue, arising out of, in any way, the use of my photograph or From common law or statue, arising out of, in any way, the use of my photograph or<br> $\frac{1}{2}$  by ween the page and shall be binding upon and inure to the benefit of the successors<br>Click to **nitial** photographic image. This release contains the entire agreem and assigns of the Licensee and Licensor. (INITIALS)

**1. PHOTOGRAPH RELEASE:** I hereby give permission to Licensor, Agent, and the College to use any photograph or photographic image taken of me while participating in events sponsored by The Summit Apartments, or while I am in any public spaces, grounds, or offices of The Summit Apartments. It is agreed that the use of my photograph or photographic image shall in no way be used in any other forum other than for legitimate business and College purposes. I hereby grant Licensor, Agent, the College, or any of their authorized agents or designees acting with their authority and permissions, the irrevocable and unrestricted right and permission to copyright, in its own name or otherwise, and use, re-use, publish, or re-publish photographic portraits or pictures of me or which I may be included, in whole or in part, or composite or distorted in character or form, without restriction as to changes or alterations, in conjunction with my own or a fictitious name, or reproductions thereof in color or otherwise, made through any medium, and in any and all media now, or hereafter known for illustration, promotion, art, editorial, advertising, trade, or any other purpose whatsoever. I also consent to the use of any printed or website matter in conjunction therewith. I hereby waive any right that I may have to inspect or approve the finished product and the advertising copy or other matter that may be used in connection therewith or the use to which it may be applied. I hereby release, discharge, and agree to permission or authority or those for whom acting from any liability by virtue of any blurring, distortion, alterations, optical illusion, or use in composite form, whether intentional or otherwise, that may occur or be produced in the taking of said picture or in any subsequent processing thereof, as well as any publication thereof, including without limitation any claims for libel or invasion of privacy. I do hereby release and forever discharge Licensor, Agent, Queens College, The City University of New York, the Dormitory Authority of the State of New York, the City of New York, and the State of New York or any of their authorized agents, officers, employees and representatives from any and all demands, causes of action and/or judgments of whatever nature of character, past or future, known or unknown, whether in contract or in tort, whether for personal injuries, property damage, payments, fees, expenses, accounts receivable, credits, refunds, or any other monies due or to become due, or damages of any kind or nature and whether arising from common law or statue, arising out of, in any way, the use of my photograph or  $\frac{1}{x}$  es and shall be binding upon and inure to the benefit of the successors photographic image. This release contains the entire agre and assigns of the Licensee and Licensor. (INITIALS)

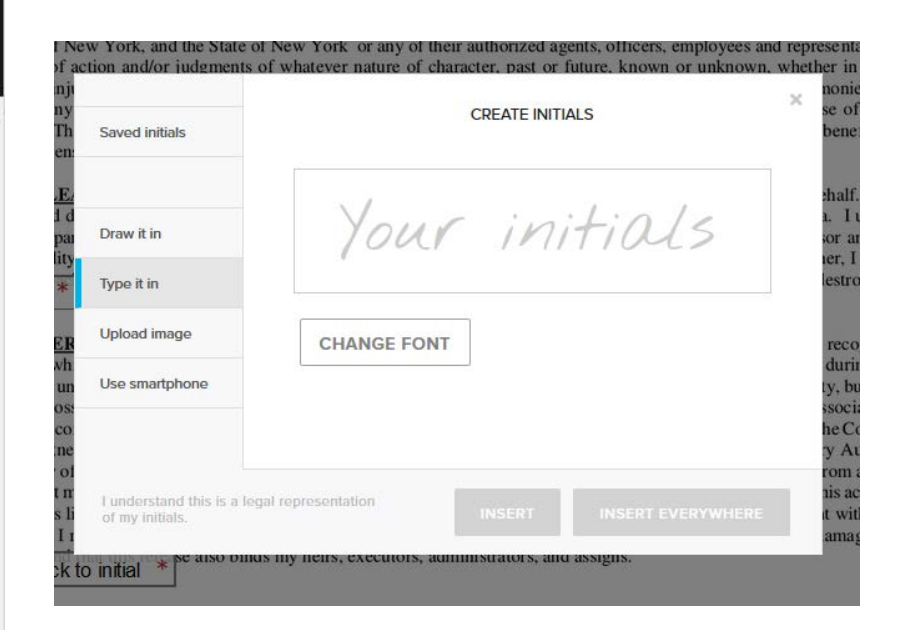

- On page 6, you will start to initial your agreement to the terms.
- Your initials are the first letter of your first name, and the first letter of your last/family name.
- For example, the initials for **E**mma **M**oore are **EM.**
- You can type, draw, or upload your initials and then click "Insert" to put them on the page.

2. PACKAGE RELEASE: I hereby authorize Licensor and Agent to accept packages, parcels, and deliveries on my behalf. I understand that packages, parcels, and deliveries accepted at The Summit Apartments may not be kept in a locked or otherwise secured area. I understand that any perishable packages, parcels, and deliveries may not be stored in a climate-controlled environment. I agree to hold Licensor and Agent free from liability or responsibility for packages, parcels, or deliveries should they be stolen, lost, damaged, or otherwise harmed. Further, I understand that if I  $\frac{1}{\sqrt{2}}$  kages, parcels, or deliveries, within seven (7) days, they may be returned to the sender or destroyed. (INITIALS)

3. FITNESS CENTER LIABILITY RELEASE, WAIVER, DISCHARGE, AND COVENANT NOT TO SUE: I fully recognize that there are dangers and risks to which I may be exposed by utilizing the Fitness Center at The Summit Apartments ("Fitness Center") during the Term of this License Agreement. I understand that neither Licensor nor the College requires me to participate in the use of the fitness facility, but that I may choose to do so, despite the possible dangers and risks. I agree to assume and take on all of the risks and responsibilities in any way associated with the use of the Fitness Center. In consideration of and return for the services, facilities, and other assistance provided to me by Licensor or the College in connection with the use of the Fitness Center, I release Licensor, Agent, Queens College, the City University of New York, the Dormitory Authority of the State of New York, the City of New York, and the State of New York (and their governing boards, officers, employees, and agents) from any and all liability, claims and actions that may arise from injury or harm to me, from my death or from damage to my property in connection with this activity. I understand that this release covers liability, claims and actions caused entirely or in part by any acts or failures to act of Licensor or Agent with respect to my use of the Fitness Center. I recognize that this release means that I am giving up, among other things, rights to sue for injuries, damages, or losses I may incur. I also **produced EM** is religies also binds my heirs, executors, administrators, and assigns. (INITIALS)

4. INDEMNIFICATION AND INSURANCE NOTICE. Neither Owner nor Agent shall be liable for any damage or injury to Resident or any other person, or to any property, occurring in the Unit, the Residential Facility or any part thereof, unless such damage or injury is the result of the negligence or willful misconduct of Owner or Agent, their agents or employees. Resident shall be responsible for obtaining fire, extended coverage, and liability insurance with respect to the contents of the Unit. Resident understands that neither Owner nor Agent's insurance cover Resident's belongings from losses not caused by Owner or Agent's negligence and Owner and Agent strongly recommend that Resident obtain an all-risk policy in addition to marking all valuables for "Operation Identification." Resident may choose, at his/her own risk, to leave personal property in his/her Unit during holidays/breaks/low occupancy periods. However, Agent and Owner strongly encourage to the powe any valuable personal property, lock their doors, and take measures to secure their own personal property. (INITIALS)

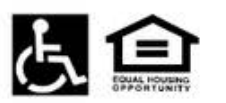

All persons will be treated fairly and equally without regard to race, color, religion, gender, family status, disability, national origin, or source of income.

Page 6 of 7

5. REQUIRED MENINGITIS VACCINE FOR RESIDENTS. New York State law requires (or it is advised when living within a residence hall) that students residing in college housing be vaccinated against meningitis. Resident may be exempted from this requirement if Resident objects thereto in a written statement signed by the Resident (or parent/guardian if Resident is under 18 years of age), explaining how the administration of

immunizing agents conflicts with the Resident's religious tenets or practices. Proof file in the Residential Facility management office prior to Occupancy. (INITIALS)

$$
\boxed{\text{EM}}
$$

 $\star$  pt's written objection thereto must be on

Continue reading and insert your initials as required.

#### REQ' FIELD LEFT

mercio in a winten statement signed by the resident tor parent guardian ir resident is under to years or age), explaining now the auministration o immunizing agents conflicts with the Resident's religious tenets or practices. Proof int's written objection thereto must be on file in the Residential Facility management office prior to Occupancy. (INITIALS)

**NEXT** 

ment

#### Please Read And Initial Next To Each Of The Following Statements

F I agree to assume the financial obligation and abide by the other terms contained in the Spring 2020 Summit License Agreement and that

am personally obligated financially for the cost of this License Term and in accordance with the terms of this License Agreement. I have *Initial* also read and accept the statement regarding collections as posted in the Undergraduate and Graduate bulletin of Queens College written as follows: "If you do not make full payment of your tuition and fees and other college bills and your account is sent to a collection agency, you will be responsible for all collection costs, in addition to whatever amounts you owe the college. Non-payment or a default judgment against your account may be reported to a credit bureau and reflected in your credit report."

I have read and understand the CANCELLATION POLICY outlined in Section 7 and Section 8 of this document and that I am responsible Initial for abiding by the process, should I submit a request to cancel this license.

I understand that my Reservation Fee is not refundable if my Spring 2020 Summit License Agreement is cancelled or terminated or if I am

released from the terms of the Spring 2020 Summit License Agreement for any reason prior to the end of License Term, including but not *Initial* limited to, cancellation before enrollment or for loss of housing due to financial, academic, or disciplinary ineligibility. I have read and understand that I will also be subject to fees (in addition to forfeiting the Reservation Fee), as described in this License Agreement, if cancelled or terminated prior to the end of the Term.

E N

I have read all thirty-two (32) sections of the Spring 2020 Summit License Agreement and the five (5) Releases and sections and assert that I am in compliance with all eligibility requirements. I understand that this Spring 2020 Summit Acknowledgements Initial License Agreement

will be terminated should I be found to have misrepresented my eligibility. By signing this Spring 2020 Summit License Agreement, I agree to all the terms and conditions of this License Agreement.

#### **LICENSEE:**

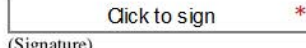

Print Name: Emma Moore

Date: 11/08/2019

LICENSOR: Q STUDENT RESIDENCES, LLC

By: Capstone On-Campus Management, LLC, (Agent)

Print Name:

Title: Assistant Director of Operations

be terminated should I be found to have misrepresented my eligibility. By signing this Spring 2020 Summit License Ag e to all the terms and conditions of this License Agreement.

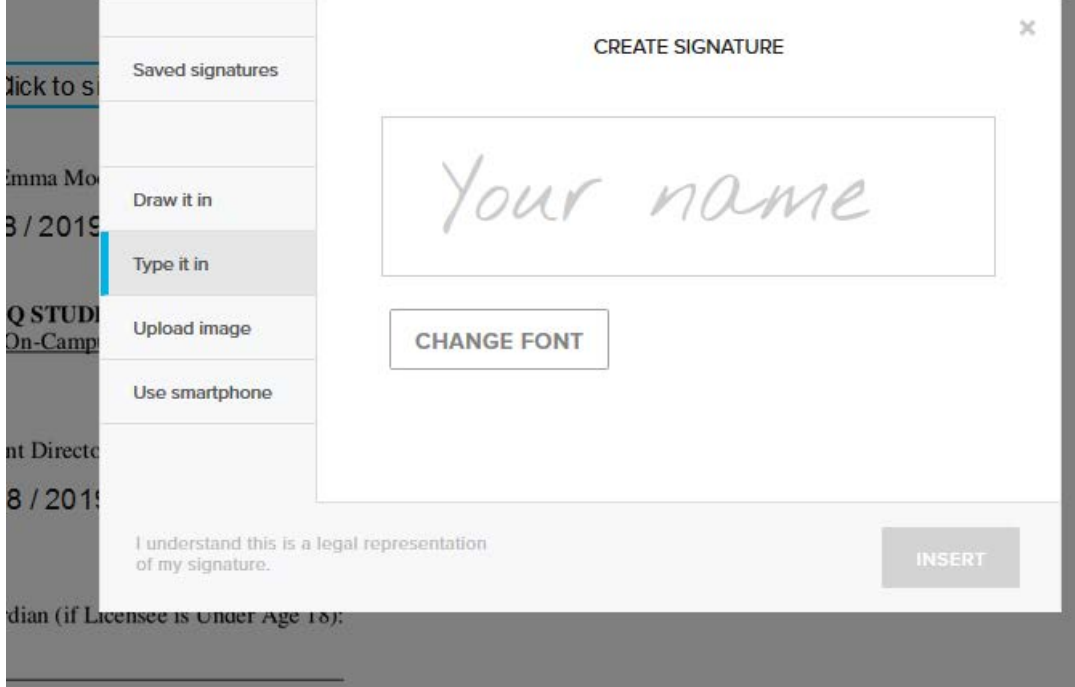

- Under "Licensee," select "Click to Sign."
- Using the "Create Signature" box, draw, type, or upload your signature.
- Your signature is your full name.

#### You have completed all required fields. Please click 'Continue'

understand that I will also be subject to fees (in addition to forfeiting the Reservation Fee), as described in this License Agreement, if cancelled or terminated prior to the end of the Term.

I have read all thirty-two (32) sections of the Spring 2020 Summit License Agreement and the five (5) Releases and Acknowledgements *Initial* sections and assert that I am in compliance with all eligibility requirements. I understand that this Spring 2020 Summit License Agreement

will be terminated should I be found to have misrepresented my eligibility. By signing this Spring 2020 Summit License Agreement, I agree to all the terms and conditions of this License Agreement.

#### **LICENSEE:**

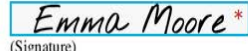

Print Name: Emma Moore

Date: 11/08/2019

LICENSOR: O STUDENT RESIDENCES, LLC By: Capstone On-Campus Management, LLC, (Agent)

Print Name:

Title: Assistant Director of Operations

Date: 11/08/2019

Parent or Guardian (if Licensee is Under Age 18):

All persons will be treated fairly and equally without regard to race, color, religion gender, family status, disability, national origin, or source of income

Print Name:

Page 7 of 7

#### Almost done

I agree to be legally bound by this document and the HelloSign Terms of Service. Click on 'I Agree' to sign this document.

**I AGREE** Fdit

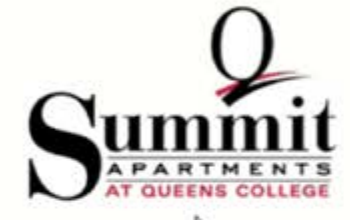

## **HOUSING LICENSE AGREEMENT**

O STUDENT RESIDENCES, LLC ("Licensor") does hereby license to Emma Moore ("Licensee") a portion of a residential unit ("Unit") in the residential housing facility (the "Project" or "Premises" or "the Summit Apartments") on the campus of Oueens College (the "School" or "College") of The City University of New York ("CUNY") located at 64-80 Kissena Boulevard, Queens, New York 11367 pursuant to the terms and conditions of this Housing License Agreement (this "License Agreement").

1. LICENSOR'S AGENT: Licensor has hired an agent, Capstone On-Campus Management, LLC, as property manager of the Project ("Agent") to conduct and handle business at the Premises for Licensor, as provided in this License Agreement. Such business includes, but is not limited to, resident issues, policies, procedures and collection of license fees. Whenever Licensor is referenced herein. Agent is authorized to act on Licensor's behalf in all respects. Agent will maintain an on-site management office ("Summit Office") at the Premises. All rights granted to Agent herein may also be exercised by Licensor.

2. ELIGIBILITY: Students must be admitted to Queens College or to a CUNY institution prior to acceptance of the License. To qualify for residency in the Premises 1 increase must be throusabout the term of this I inerse a student in annd standing with Owens College or at a CUNY institution. All

- After all fields are completed (REQ FIELDS in the<br>top left corner will read "0," and a green bar saying<br>"You have completed all sections" will appear),  $\bullet$ click "Continue."
- On the next page, click "I Agree."
- Print or save any pages for your records.